## **Simple Port Forwarding**

**Rolf Oppliger**

 **Untangle Network Security** Abd El-Monem A. El-Bawab,2014-10-31 If you are a security engineer or a system administrator and want to secure your server infrastructure with the feature-rich Untangle, this book is for you. For individuals who want to start their career in the network security field, this book would serve as a perfect companion to learn the basics of network security and how to implement it using Untangle NGFW.

 *Implementing SSH* Himanshu Dwivedi,2003-11-04 A tactical guide to installing, implementing, optimizing, and supporting SSH in order to secure your network Prevent unwanted hacker attacks! This detailed guide will show you how to strengthen your company system's defenses, keep critical data secure, and add to the functionality of your network by deploying SSH. Security expert Himanshu Dwivedi shows you ways to implement SSH on virtually all operating systems, desktops, and servers, so your system is safe, secure, and stable. Learn how SSH fulfills all the core items in security, including authentication, authorization, encryption, integrity, and auditing. Also, discover methods to optimize the protocol for security and functionality on Unix, Windows, and network architecture environments. Additionally, find out about the similarities and differences of the major SSH servers and clients. With the help of numerous architectural examples and case studies, you'll gain the necessary skills to: \* Explore many remote access solutions, including the theory, setup, and configuration of port forwarding \* Take advantage of features such

as secure e-mail, proxy, and dynamic port forwarding \* Use SSH on network devices that are traditionally managed by Telnet \* Utilize SSH as a VPN solution in both a server and client aspect \* Replace insecure protocols such as Rsh, Rlogin, and FTP \* Use SSH to secure Web browsing and as a secure wireless (802.11) solution

 **Next Generation Firewall Berbasis Untangle** M. Dhenandi Putra,2019-10-15 Untangle adalah software/perangkat lunak Next Generation Firewall berbasis Debian Linux yang dikhususkan untuk menangani dan mengontrol lalu lintas jaringan. Tersedia dalam bentuk hardware dan software appliance, Untangle cukup handle dalam melakukan proteksi jaringan dan keamanan sistem dengan biaya lisensi relatif rendah.

 **Security Technologies for the World Wide Web** Rolf Oppliger,2003 This newly revised edition brings professionals the most up-to-date, comprehensive analysis of the current trends in Web security available, with new chapters on authentication and authorization infrastructures, server-side security, and risk management.

 **Attacking Network Protocols** James Forshaw,2018-01-02 Attacking Network Protocols is a deep dive into network protocol security from James Forshaw, one of the world's leading bug hunters. This comprehensive guide looks at networking from an attacker's perspective to help you discover, exploit, and ultimately protect vulnerabilities. You'll start with a rundown of networking basics and protocol traffic capture before moving on to static and dynamic protocol analysis, common protocol structures,

cryptography, and protocol security. Then you'll turn your focus to finding and exploiting vulnerabilities, with an overview of common bug classes, fuzzing, debugging, and exhaustion attacks. Learn how to: - Capture, manipulate, and replay packets - Develop tools to dissect traffic and reverse engineer code to understand the inner workings of a network protocol - Discover and exploit vulnerabilities such as memory corruptions, authentication bypasses, and denials of service - Use capture and analysis tools like - Wireshark and develop your own custom network proxies to manipulate network traffic Attacking Network Protocols is a must-have for any penetration tester, bug hunter, or developer looking to understand and discover network vulnerabilities.

 **Linux Server Hacks** Rob Flickenger,2003-01-20 A competent system administrator knows that a Linux server is a high performance system for routing large amounts of information through a network connection. Setting up and maintaining a Linux server requires understanding not only the hardware, but the ins and outs of the Linux operating system along with its supporting cast of utilities as well as layers of applications software. There's basic documentation online but there's a lot beyond the basics you have to know, and this only comes from people with hands-on, real-world experience. This kind of know how is what we sought to capture in Linux Server Hacks.Linux Server Hacks is a collection of 100 industrial-strength hacks, providing tips and tools that solve practical problems for Linux

*4*

system administrators. Every hack can be read in just a few minutes but will save hours of searching for the right answer. Some of the hacks are subtle, many of them are non-obvious, and all of them demonstrate the power and flexibility of a Linux system. You'll find hacks devoted to tuning the Linux kernel to make your system run more efficiently, as well as using CVS or RCS to track the revision to system files. You'll learn alternative ways to do backups, how to use system monitoring tools to track system performance and a variety of secure networking solutions. Linux Server Hacks also helps you manage large-scale Web installations running Apache, MySQL, and other open source tools that are typically part of a Linux system.O'Reilly's new Hacks Series proudly reclaims the term hacking for the good guys. Hackers use their ingenuity to solve interesting problems. Rob Flickenger is an experienced system administrator, having managed the systems for O'Reilly Network for several years. (He's also into community wireless networking and he's written a book on that subject for O'Reilly.) Rob has also collected the best ideas and tools from a number of other highly skilled contributors.Written for users who already understand the basics, Linux Server Hacks is built upon the expertise of people who really know what they're doing.

 **Internet and Intranet Security** Rolf Oppliger,2001 This pioneering guide to Internet and intranet security is the first to cover all of the relevant technologies in one comprehensive reference, and enhances the ability to create and

deploy secure architectures. It gives users the knowledge needed for improved productivity, whether setting up commerce on line, assembling a firewall, or selecting access controls and cryptographic protocols to secure TCP/IP-based networks.

 **Hands-On DevOps with Vagrant** Alex Braunton,2018-10-17 Vagrant is a tool used to build and manage virtualized environments with ease. Vagrant as a tool has evolved over time from support to virtualization to managing end to end DevOps and infrastructure management. Through this book, you'll be able to quickly install and configure Vagrant to perfectly suit your DevOps and infrastructure needs.

 **Exam Ref 70-533 Implementing Microsoft Azure Infrastructure Solutions** Michael Washam,Rick Rainey,2015-02-18 Prepare for Microsoft Exam 70-533--and help demonstrate your real-world mastery of Microsoft Azure infrastructure solution implementation. Designed for experienced IT pros ready to advance their status, Exam Ref focuses on the critical-thinking and decision-making acumen needed for success at the Microsoft Specialist level. Focus on the expertise measured by these objectives: Deploy, configure, monitor, and scale websites Implement virtual machine workloads, images, disks, networking, and storage Configure, deploy, manage, and monitor cloud services Implement blobs, Azure files, SQL databases, and recovery services Manage access and configure diagnostics, monitoring, and analytics Implement an Azure Active Directory and integrate apps Configure and modify virtual networks, including

multisite and hybrid networks This Microsoft Exam Ref: Organizes its coverage by exam objectives Features strategic, what-if scenarios to challenge you Will be valuable for IT pros, including enterprise architects; DevOps, network, server, virtualization, and identity engineers; and storage or security administrators Assumes you have experience implementing Microsoft Azure infrastructure solutions Implementing Microsoft Azure Infrastructure Solutions About the Exam Exam 70-533 focuses on the skills and knowledge needed to implement web- sites, virtual machines, cloud services, storage, Azure Active Directory, and virtual networks with Microsoft Azure. About Microsoft Certification Passing this exam earns you a Microsoft Specialist certification in Microsoft Azure, demonstrating your expertise with the Microsoft Azure enterprise-grade cloud platform. You can earn this certification by passing Exam 70-532, Developing Microsoft Azure Solutions; or Exam 70-533, Imple- menting Microsoft Azure Infrastructure Solutions; or Exam 70-534, Architecting Microsoft Azure Solutions. See full details at: microsoft.com/learning

 **Big Seven Study (2016): 7 open source Crypto-Messengers to be compared (English/Deutsch)** David Adams,Ann-Kathrin Maier,2019-10-23 Provided with two columns in German & English Language / Zweispaltig in deutscher & englischer Sprache. BIG SEVEN STUDY about 7 open source Crypto-Messengers for Encryption at the Desktop: A contribution in the cryptographic-discussion - The two security researchers David Adams (Tokyo) and Ann-Kathrin Maier (Munich), who examined in their BIG SEVEN

*7*

study seven well-known encryption applications for e-mail and instant messaging out of the open source area, performed then a deeper IT-audit for the acquainted software solution GoldBug.sf.net. The audit took into account the essential criteria, study fields and methods on the basis of eight international IT-audit manuals and was carried out in 20 dimensions. It identifies Ten Trends in the Crypto-Messaging. Security researcher David Adams from Tokyo about the published BIG SEVEN CRYPTO-study: We looked at the seven major open source programs for encrypted online-communication and identified ten trends in the Crypto-Messaging area. One of the important trends is the feature, that the users should be able to define a so-called end-to-end encrypting password by themselves manually. The software GoldBug - email client and instant messenger here was ahead with excellent results and is not only very trustworthy and compliant to international IT-audit manuals and safety standards, GoldBug also scores in comparison and in the evaluation of the single functions in much greater detail than the other comparable open source crypto messenger. Co-author of the study Ann-Kathrin Maier from Munich confirms: We have then our Messenger study deepened with a detailed audit of the cryptoprogram GoldBug, which received excellent results for encrypted email and secure online chat. By our code-reviews we can confirm the trustworthiness of this open source encryption in GoldBug. Numerous details have been analyzed by various methods, compared and also strategically evaluated by the two authors regarding the current encryption

discussions. The comparatively studied applications include CryptoCat, GoldBug, OTR-XMPP clients such as Pidgin with the OTR-plugin, RetroShare and Signal, Surespot and Tox.

 *CCNP Security Secure 642-637 Official Cert Guide* Sean Wilkins,Trey Smith,2011-06-02 This is the eBook version of the print title. Note that the eBook does not provide access to the practice test software that accompanies the print book. Trust the best selling Official Cert Guide series from Cisco Press to help you learn, prepare, and practice for exam success. They are built with the objective of providing assessment, review, and practice to help ensure you are fully prepared for your certification exam. CCNP Security SECURE 642-637 Official Cert Guide presents you with an organized test preparation routine through the use of proven series elements and techniques. "Do I Know This Already?" quizzes open each chapter and enable you to decide how much time you need to spend on each section. Exam topic lists make referencing easy. Chapter-ending Exam Preparation Tasks help you drill on key concepts you must know thoroughly. Master CCNP Security SECURE 642-637 exam topics Assess your knowledge with chapteropening quizzes Review key concepts with exam preparation tasks CCNP Security SECURE 642-637 Official Cert Guide focuses specifically on the objectives for the CCNP Security SECURE exam. Senior networking consultants Sean Wilkins and Trey Smith share preparation hints and test-taking tips, helping you identify areas of weakness and improve both your conceptual knowledge and handson skills. Material is presented in a concise

manner, focusing on increasing your understanding and retention of exam topics. Well-regarded for its level of detail, assessment features, and challenging review questions and exercises, this official study guide helps you master the concepts and techniques that will enable you to succeed on the exam the first time. The official study guide helps you master all the topics on the CCNP Security SECURE exam, including: Network security threats and foundation protection Switched data plane security 802.1X and identity-based networking services Cisco IOS routed data plane security Cisco IOS control plane security Cisco IOS management plane security NAT Zone-based firewalls IOS intrusion prevention system Cisco IOS site-to-site security solutions IPsec VPNs, dynamic multipoint VPNs, and GET VPNs SSL VPNs and EZVPN CCNP Security SECURE 642-637 Official Cert Guide is part of a recommended learning path from Cisco that includes simulation and hands-on training from authorized Cisco Learning Partners and self-study products from Cisco Press. To find out more about instructor-led training, elearning, and hands-on instruction offered by authorized Cisco Learning Partners worldwide, please visit www.cisco.com/go/authorizedtraining.

 **SSL Remote Access VPNs (Network Security)** Qiang Huang,Jazib Frahim,2008-06-10 SSL Remote Access VPNs An introduction to designing and configuring SSL virtual private networks Jazib Frahim, CCIE® No. 5459 Qiang Huang, CCIE No. 4937 Cisco® SSL VPN solutions (formerly known as Cisco WebVPN solutions) give you a flexible and secure way to extend networking resources to virtually any

remote user with access to the Internet and a web browser. Remote access based on SSL VPN delivers secure access to network resources by establishing an encrypted tunnel across the Internet using a broadband (cable or DSL) or ISP dialup connection. SSL Remote Access VPNs provides you with a basic working knowledge of SSL virtual private networks on Cisco SSL VPN-capable devices. Design guidance is provided to assist you in implementing SSL VPN in existing network infrastructures. This includes examining existing hardware and software to determine whether they are SSL VPN capable, providing design recommendations, and guiding you on setting up the Cisco SSL VPN devices. Common deployment scenarios are covered to assist you in deploying an SSL VPN in your network. SSL Remote Access VPNs gives you everything you need to know to understand, design, install, configure, and troubleshoot all the components that make up an effective, secure SSL VPN solution. Jazib Frahim, CCIE® No. 5459, is currently working as a technical leader in the Worldwide Security Services Practice of the Cisco Advanced Services for Network Security. He is responsible for guiding customers in the design and implementation of their networks, with a focus on network security. He holds two CCIEs, one in routing and switching and the other in security. Qiang Huang, CCIE No. 4937, is a product manager in the Cisco Campus Switch System Technology Group, focusing on driving the security and intelligent services roadmap for market-leading modular Ethernet switching platforms. During his time at Cisco, Qiang has played an important role in a number of

technology groups, including the Cisco TAC security and VPN team, where he was responsible for trouble-shooting complicated customer deployments in security and VPN solutions. Qiang has extensive knowledge of security and VPN technologies and experience in real-life customer deployments. Qiang holds CCIE certifications in routing and switching, security, and ISP Dial. Understand remote access VPN technologies, such as Point-to-Point Tunneling Protocol (PPTP), Internet Protocol Security (IPsec), Layer 2 Forwarding (L2F), Layer 2 Tunneling (L2TP) over IPsec, and SSL VPN Learn about the building blocks of SSL VPN, including cryptographic algorithms and SSL and Transport Layer Security (TLS) Evaluate common design best practices for planning and designing an SSL VPN solution Gain insight into SSL VPN functionality on Cisco Adaptive Security Appliance (ASA) and Cisco IOS® routers Install and configure SSL VPNs on Cisco ASA and Cisco IOS routers Manage your SSL VPN deployment using Cisco Security Manager This security book is part of the Cisco Press® Networking Technology Series. Security titles from Cisco Press help networking professionals secure critical data and resources, prevent and mitigate network attacks, and build end-to-end self-defending networks. Category: Networking: Security Covers: SSL VPNs

 *CCNP Security VPN 642-647 Official Cert Guide* Howard Hooper,2011-07-07 This is the eBook version of the print title. Note that the eBook does not provide access to the practice test software that accompanies the print book. Trust the best selling Official Cert Guide series from Cisco Press to

help you learn, prepare, and practice for exam success. They are built with the objective of providing assessment, review, and practice to help ensure you are fully prepared for your certification exam. CCNP Security VPN 642-647 Official Cert Guide presents you with an organized test preparation routine through the use of proven series elements and techniques. "Do I Know This Already?" quizzes open each chapter and enable you to decide how much time you need to spend on each section. Exam topic lists make referencing easy. Chapter-ending Exam Preparation Tasks help you drill on key concepts you must know thoroughly. Master Cisco CCNP Security VPN 642-647EAM topics Assess your knowledge with chapter-opening quizzes Review key concepts with exam preparation tasks CCNP Security VPN 642-647 Official Cert Guide, focuses specifically on the objectives for the CCNP Security VPN exam. Cisco Certified Internetwork Expert (CCIE) Howard Hooper share preparation hints and test-taking tips, helping you identify areas of weakness and improve both your conceptual knowledge and hands-on skills. Material is presented in a concise manner, focusing on increasing your understanding and retention of exam topics. Well-regarded for its level of detail, assessment features, comprehensive design scenarios, and challenging review questions and exercises, this official study guide helps you master the concepts and techniques that will enable you to succeed on the exam the first time. The official study guide helps you master all the topics on the CCNP Security VPN exam, including: Configuring

policies, inheritance, and attributes AnyConnect Remote Access VPN solution AAA and Dynamic Access Policies (DAP) High availability and performance Clientless VPN solutions SSL VPN with Cisco Secure Desktop Easy VPN solutions IPsec VPN clients and site-to-site VPNs CCNP Security VPN 642-647 Official Cert Guide is part of a recommended learning path from Cisco that includes simulation and hands-on training from authorized Cisco Learning Partners and self-study products from Cisco Press. To find out more about instructor-led training, e-learning, and hands-on instruction offered by authorized Cisco Learning Partners worldwide, please visit

www.cisco.com/go/authorizedtraining.

 **Using OS X Mountain Lion Server at Home** Terry Walsh,2012-08-21 Using OS X Mountain Lion Server at Home is the missing manual for Apple's OS X Mountain Lion Server operating system, and the follow up to the very popular Using OS X Lion Server at Home. Fully revised, updated and extended for Apple's latest server platform, this eBook takes you step by step through selecting the right hardware, installing and configuring Apple's server operating system. Written in straightforward language for non-geeks and those new to OS X, this comprehensive guide ensures you can get the most out of OS X Mountain Lion Server in the home by walking you through the product's essential features, including file and folder sharing, setting up shared family calendars and contacts, remote access, backup, media streaming, serving software updates to your Mac clients, running your own Mail server at home, managing

iPhones and iPads and more. Alongside a full update covering changes from OS X Lion to Mountain Lion, this 373 page eBook includes four brand new chapters exploring advanced topics, including running an FTP Server on Mountain Lion, managing your own eMail courtesy of the on-board Mail Server, caching OS X Software Updates and serving to clients, as well as managing Mac App Store Application and Operating System updates using your server. If you're new to OS X Server or simply upgrading from the last release, you'll find Using OS X Mountain Lion Server at Home an indispensable guide to getting started and doing more with Apple's server release.

 **Network Programmability and Automation Fundamentals** Khaled Abuelenain,Jeff Doyle,Anton Karneliuk,Vinit Jain,2021-05-06 Modernize and optimize network management with APIs and automation Legacy network management approaches don't scale adequately and can't be automated well. This guide will help meet tomorrow's challenges by adopting network programmability based on Application Programming Interfaces (APIs). Using these techniques, you can improve efficiency, reliability, and flexibility; simplify implementation of high-value technologies; automate routine administrative and security tasks; and deploy services far more rapidly. Four expert authors help you transition from a legacy mindset to one based on solving problems with software. They explore today's emerging network programmability and automation ecosystem; introduce each leading programmable interface; and review the protocols, tools, techniques, and

technologies that underlie network programmability. You'll master key concepts through hands-on examples you can run using Linux, Python, Cisco DevNet sandboxes, and other easily accessible tools. This guide is for all network architects, engineers, operations, and software professionals who want to integrate programmability into their networks. It offers valuable background for Cisco DevNet certification—and skills you can use with any platform, whether you have software development experience or not. Master core concepts and explore the network programmability stack Manage network software and run automation scripts in Linux environments Solve real problems with Python and its Napalm and Nornir automation frameworks Make the most of the HTTP protocol, REST architectural framework, and SSH Encode your data with XML, JSON, or YAML Understand and build data models using YANG that offer a foundation for model-based network programming Leverage modern network management protocols, from gRPC and gNMI to NETCONF and RESTCONF Meet stringent service provider KPIs in large-scale, fast-changing networks Program Cisco devices running IOS XE, IOS XR, and NX-OS as well as Meraki, DNA Center, and Webex platforms Program non-Cisco platforms such as Cumulus Linux and Arista EOS Go from "zero to hero" with Ansible network automation Plan your next steps with more advanced tools and technologies

 **Firewall Fundamentals** Wes Noonan,Ido Dubrawsky,2006-06-02 The essential guide to understanding and using firewalls to protect personal computers and your network An easy-toread introduction to the most commonly deployed network security device Understand the threats firewalls are designed to protect against Learn basic firewall architectures, practical deployment scenarios, and common management and troubleshooting tasks Includes configuration, deployment, and management checklists Increasing reliance on the Internet in both work and home environments has radically increased the vulnerability of computing systems to attack from a wide variety of threats. Firewall technology continues to be the most prevalent form of protection against existing and new threats to computers and networks. A full understanding of what firewalls can do, how they can be deployed to maximum effect, and the differences among firewall types can make the difference between continued network integrity and complete network or computer failure. Firewall Fundamentals introduces readers to firewall concepts and explores various commercial and open source firewall implementations--including Cisco, Linksys, and Linux--allowing network administrators and small office/home office computer users to effectively choose and configure their devices. Firewall Fundamentals is written in clear and easy-tounderstand language and helps novice users understand what firewalls are and how and where they are used. It introduces various types of firewalls, first conceptually and then by explaining how different firewall implementations actually work. It also provides numerous implementation examples, demonstrating the use of

firewalls in both personal and business-related scenarios, and explains how a firewall should be installed and configured. Additionally, generic firewall troubleshooting methodologies and common management tasks are clearly defined and explained.

 **How to Host Your Own Web Server** Brian W. Jones,Brian W. Jones Ph. D. C.,2006 Have you ever wondered how difficult it would be to host your own web server or web site on your own computer for everyone on the internet to see? Why pay the \$24.95 monthly fee when you can do it yourself for \$1.00 a month or better yet FREE!!! This book will show you the steps needed to host your own web server, Screen shots of the applications that you will configure, key terms that you may hear, all in a simple to understand format.

 **Black Hat Go** Tom Steele,Chris Patten,Dan Kottmann,2020-01-24 Like the best-selling Black Hat Python, Black Hat Go explores the darker side of the popular Go programming language. This collection of short scripts will help you test your systems, build and automate tools to fit your needs, and improve your offensive security skillset. Black Hat Go explores the darker side of Go, the popular programming language revered by hackers for its simplicity, efficiency, and reliability. It provides an arsenal of practical tactics from the perspective of security practitioners and hackers to help you test your systems, build and automate tools to fit your needs, and improve your offensive security skillset, all using the power of Go. You'll begin your journey with a basic overview of Go's syntax

and philosophy and then start to explore examples that you can leverage for tool development, including common network protocols like HTTP, DNS, and SMB. You'll then dig into various tactics and problems that penetration testers encounter, addressing things like data pilfering, packet sniffing, and exploit development. You'll create dynamic, pluggable tools before diving into cryptography, attacking Microsoft Windows, and implementing steganography. You'll learn how to: Make performant tools that can be used for your own security projects Create usable tools that interact with remote APIs Scrape arbitrary HTML data Use Go's standard package, net/http, for building HTTP servers Write your own DNS server and proxy Use DNS tunneling to establish a C2 channel out of a restrictive network Create a vulnerability fuzzer to discover an application's security weaknesses Use plug-ins and extensions to future-proof productsBuild an RC2 symmetric-key brute-forcer Implant data within a Portable Network Graphics (PNG) image. Are you ready to add to your arsenal of security tools? Then let's Go!

 **Mac OS X Hacks** Rael Dornfest,Kevin Hemenway,2003 Offering a unique collection of tips, tools, and scripts for Mac OS X, this book brings together real-world hands-on information from various quarters not easily found elsewhere.

 *CCNP Security VPN 642-648 Quick Reference* Cristian Matei,2012-04-26 As a final exam preparation tool, the CCNP Security VPN 642-648 Quick Reference provides a concise review of all objectives on the new CCNP Security VPN exam (642-648). This eBook provides you with detailed, graphical-based information, highlighting only the key topics in cram-style format. With this document as your guide, you will review topics on deploying Cisco ASA-based VPN solutions. This fact-filled Quick Reference allows you to get allimportant information at a glance, helping you to focus your study on areas of weakness and to enhance memory retention of essential exam concepts.

If you ally obsession such a referred **Simple Port Forwarding** book that will meet the expense of you worth, acquire the enormously best seller from us currently from several preferred authors. If you desire to entertaining books, lots of novels, tale, jokes, and more fictions collections are furthermore launched, from best seller to one of the most current released.

You may not be perplexed to enjoy every book collections Simple Port Forwarding that we will definitely offer. It is not all but the costs. Its nearly what you compulsion currently. This Simple Port Forwarding, as one of the most in force sellers here will categorically be among the best options to review.

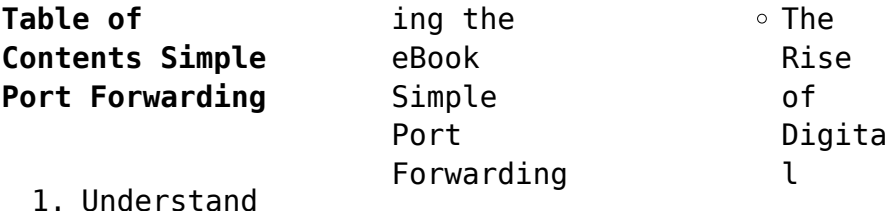

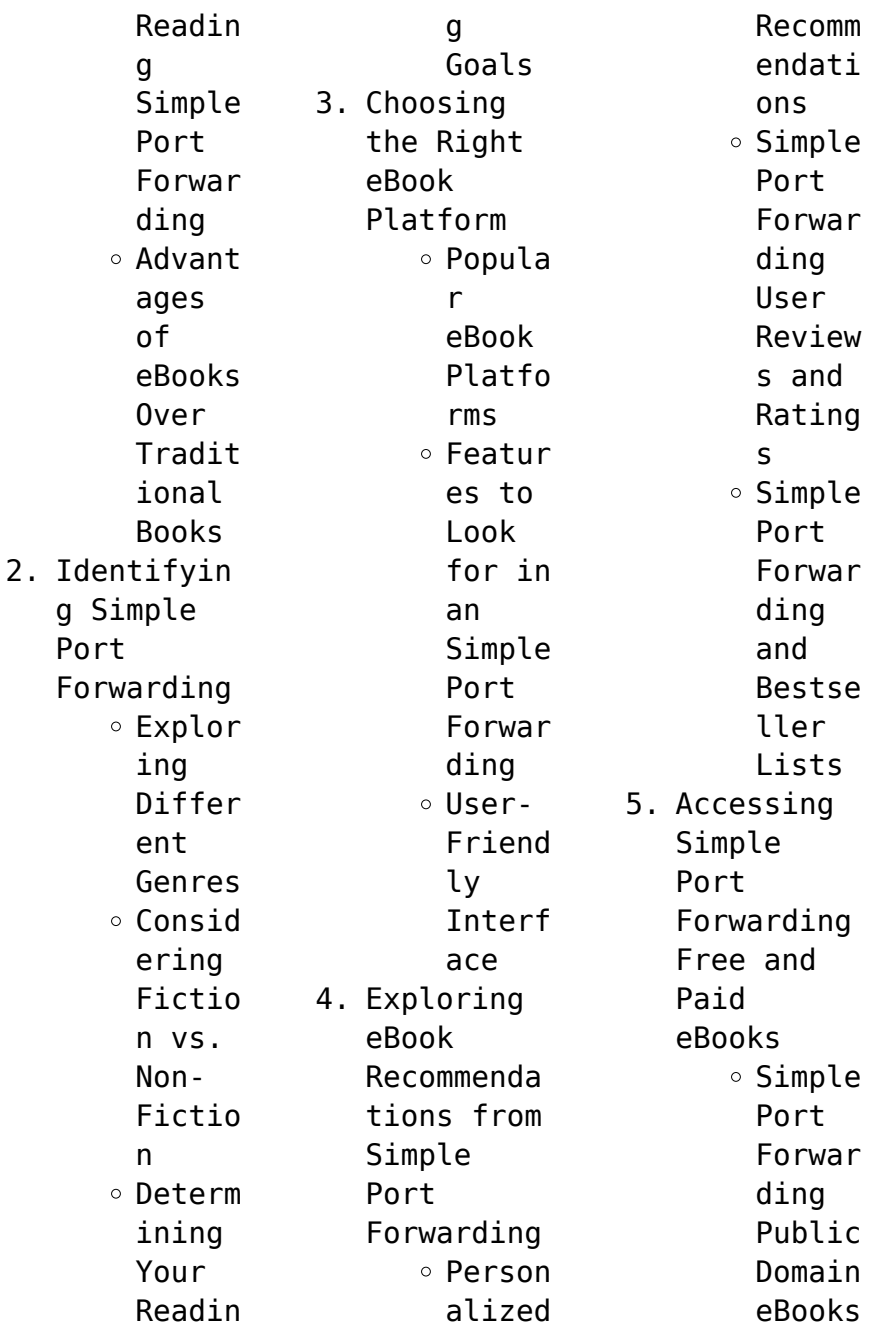

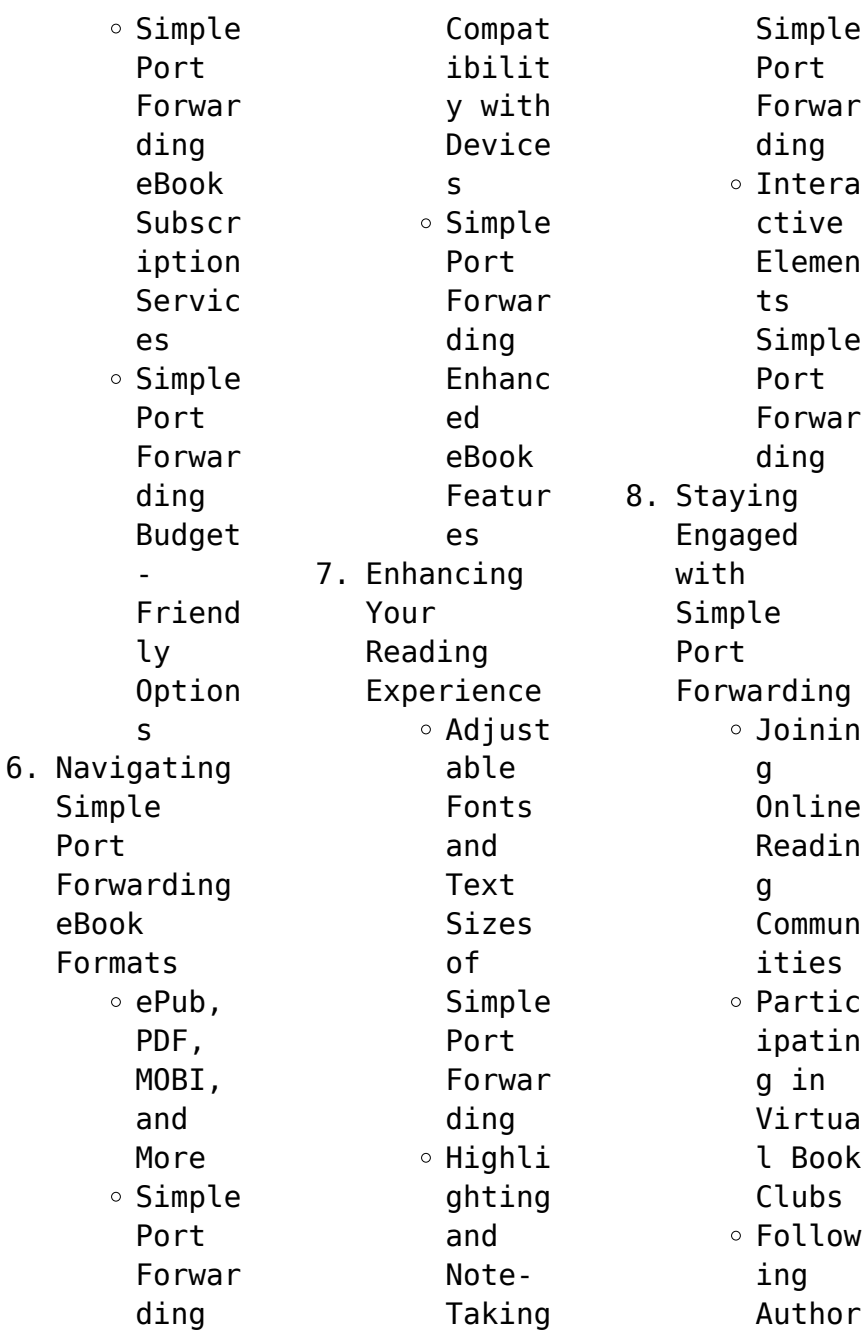

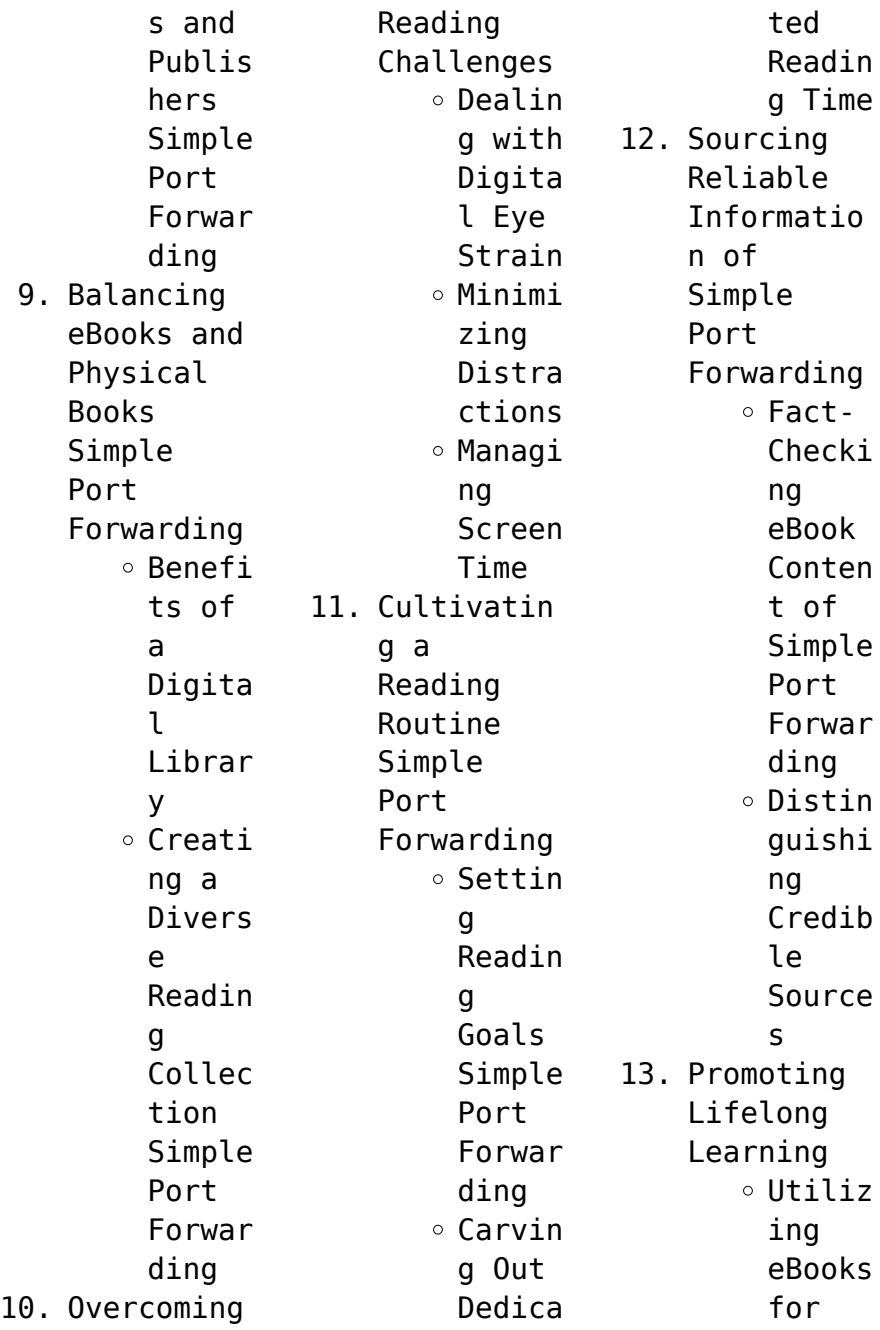

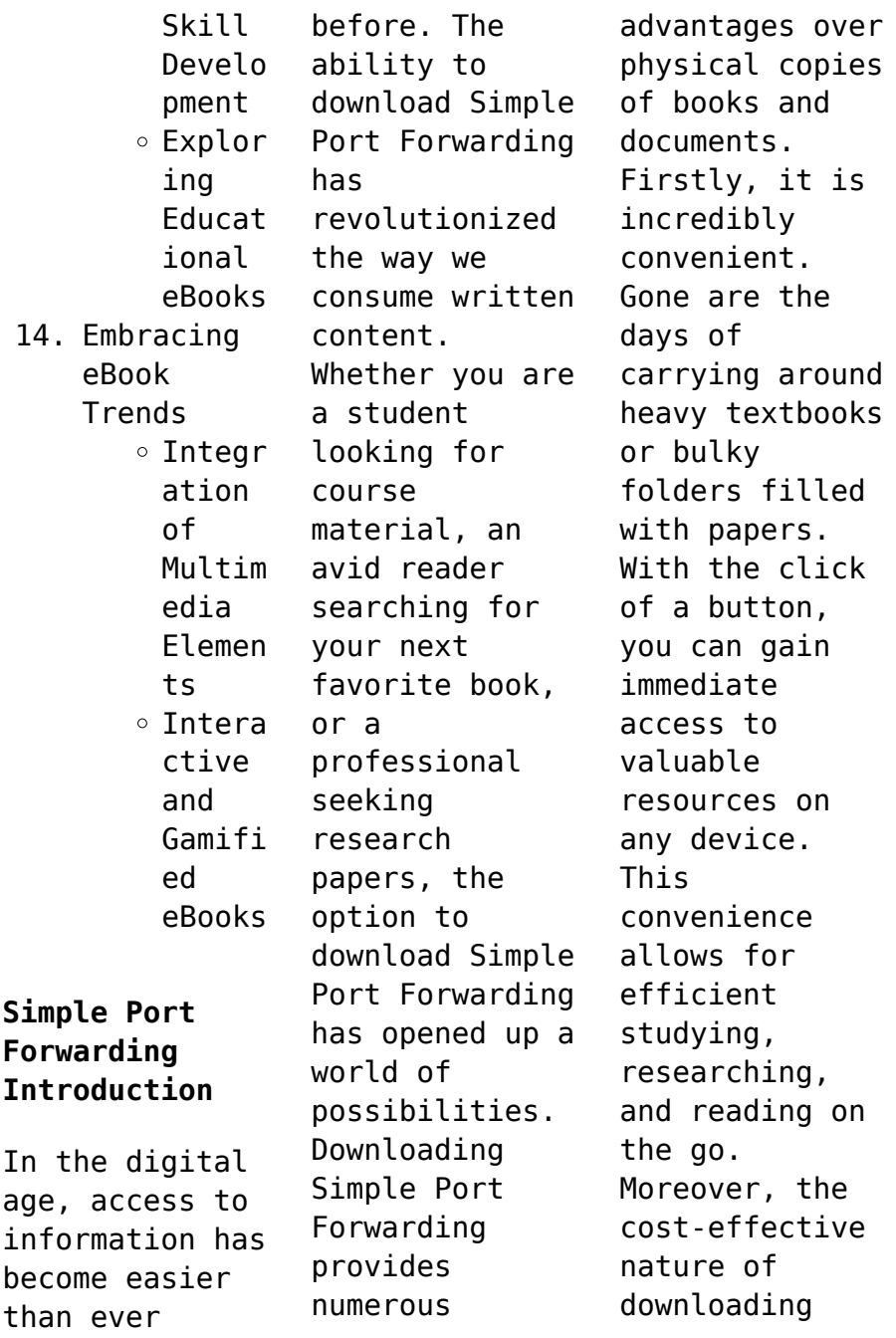

Simple Port Forwarding has democratized knowledge. Traditional books and academic journals can be expensive, making it difficult for individuals with limited financial resources to access information. By offering free PDF downloads, publishers and authors are enabling a wider audience to benefit from their work. This inclusivity promotes equal opportunities for learning and personal growth. There are numerous websites and

platforms where individuals can download Simple Port Forwarding. These websites range from academic databases offering research papers and journals to online libraries with an expansive collection of books from various genres. Many authors and publishers also upload their work to specific websites, granting readers access to their content without any charge. These platforms not only provide access to existing literature but

also serve as an excellent platform for undiscovered authors to share their work with the world. However, it is essential to be cautious while downloading Simple Port Forwarding. Some websites may offer pirated or illegally obtained copies of copyrighted material. Engaging in such activities not only violates copyright laws but also undermines the efforts of authors, publishers, and researchers. To ensure ethical downloading, it is advisable to utilize reputable websites that prioritize the legal distribution of content. When downloading Simple Port Forwarding, users should also consider the potential security risks associated with online platforms. Malicious actors may exploit vulnerabilities in unprotected websites to distribute malware or steal personal information. To protect themselves, individuals should ensure their devices have reliable

antivirus software installed and validate the legitimacy of the websites they are downloading from. In conclusion, the ability to download Simple Port Forwarding has transformed the way we access information. With the convenience, costeffectiveness, and accessibility it offers, free PDF downloads have become a popular choice for students, researchers, and book lovers worldwide. However, it is crucial to engage in

ethical downloading practices and prioritize personal security when utilizing online platforms. By doing so, individuals can make the most of the vast array of free PDF resources available and embark on a journey of continuous learning and intellectual growth.

**FAQs About Simple Port Forwarding Books**

**What is a Simple Port Forwarding PDF?** A PDF (Portable Document

Format) is a file format developed by Adobe that preserves the layout and formatting of a document, regardless of the software, hardware, or operating system used to view or print it. **How do I create a Simple Port Forwarding PDF?** There are several ways to create a PDF: Use software like Adobe Acrobat, Microsoft Word, or Google Docs, which often have built-in PDF creation tools. Print to PDF: Many applications and operating systems have a "Print to PDF"

option that allows you to save a document as a PDF file instead of printing it on paper. Online converters: There are various online tools that can convert different file types to PDF. **How do I edit a Simple Port Forwarding PDF?** Editing a PDF can be done with software like Adobe Acrobat, which allows direct editing of text, images, and other elements within the PDF. Some free tools, like PDFescape or Smallpdf, also offer basic editing capabilities.

**How do I convert a Simple Port Forwarding PDF to another file format?** There are multiple ways to convert a PDF to another format: Use online converters like Smallpdf, Zamzar, or Adobe Acrobats export feature to convert PDFs to formats like Word, Excel, JPEG, etc. Software like Adobe Acrobat, Microsoft Word, or other PDF editors may have options to export or save PDFs in different formats. **How do I passwordprotect a Simple Port Forwarding PDF?**

```
Most PDF
editing
software allows
you to add
password
protection. In
Adobe Acrobat,
for instance,
you can go to
"File" ->
"Properties" ->
"Security" to
set a password
to restrict
access or
editing
capabilities.
Are there any
free
alternatives to
Adobe Acrobat
for working
with PDFs? Yes,
there are many
free
alternatives
for working
with PDFs, such
as:
LibreOffice:
Offers PDF
editing
features.
PDFsam: Allows
```
splitting, merging, and editing PDFs. Foxit Reader: Provides basic PDF viewing and editing capabilities. How do I compress a PDF file? You can use online tools like Smallpdf, ILovePDF, or desktop software like Adobe Acrobat to compress PDF files without significant quality loss. Compression reduces the file size, making it easier to share and download. Can I fill out forms in a PDF file? Yes, most PDF viewers/editors like Adobe

Acrobat, Preview (on Mac), or various online tools allow you to fill out forms in PDF files by selecting text fields and entering information. Are there any restrictions when working with PDFs? Some PDFs might have restrictions set by their creator, such as password protection, editing restrictions, or print restrictions. Breaking these restrictions might require specific software or tools, which may or may not be legal

depending on the circumstances and local laws.

**Simple Port Forwarding :**

**3 lessons kids will learn from despicable 3 despicableme3** - Oct 21 2022 web jun 30 2017 3 lessons kids will learn from despicable 3 1 love your brother in the new despicable me gru discovers that he has a brother and at first he isn t fond of him at all but throughout the bulk of the film he gradually learns to love him *10 things you*

*can learn from the movie despicable me* - Sep 19 2022 web jul 23 2019 goals matter having a big goal can help you accomplish big things gru s goal was to become the biggest criminal mastermind in the world and that kept him focused it is easy to lose focus **despicable me lesson plan assets docseducation** - Nov 09 2021 web to take some time and please read my e mail and advise me pray with me in this lesson we will explore how shakespeare

often defies traditional ideas and stereotypes about gender in his plays specifically we will **245 despicable me english esl video lessons isl collective** - Jul 30 2023 web despicable me a1 fill in the gaps where it s needed choose the right answers complete the sentences 168 uses irinasmi despicable me trailer matching tasks word order odd one out for movment verbs in present continuous good for kids box 1 146 uses a selection of english esl

despicable me video quizzes *despicable me mindfulness lesson plan calmer classrooms* - Aug 31 2023 web jul 18 2017 well how about a carefully crafted mindfulness and relaxation lesson plan you can enjoy the spirit of the despicable me films in an imagined plot with all your favourite characters your class will be introduced to **despicable me lesson plan etherpad arts ac uk** - Apr 14 2022 web 4 despicable me lesson plan

2021 10 06 that first hand research experiences with families allow one to document this competence and knowledge and that such engagement provides many possibilities for positive pedagogical actions drawing from both vygotskian and neo sociocultural perspectives in designing a methodology that views the **19 top despicable me teaching resources curated for you** - May 28 2023 web explore more than 19 despicable me resources for

teachers parents and pupils as well as related resources on minions instant access to inspirational lesson plans schemes of work assessment interactive activities resource packs powerpoints teaching ideas **despicable me activities teaching resources tpt** - Mar 26 2023 web this lesson plan is designed for middle school students and uses the movie despicable me to explore themes related to family identity and redemption the movie follows

the story of gru a supervillain who adopts three orphan girls as **life and leadership lessons from despicable me linkedin** - Aug 19 2022 web mar 23 2016 lesson 1 nothing of any magnitude or of any great significance can be accomplished alone lesson 2 you will always have someone who is trying to do something similar leverage that **despicable me lesson plan uniport edu ng** - Feb 10 2022 web despicable me lesson plan 2 12 downloaded

from uniport edu ng on may 6 2023 by guest starred review horn writes joyful reflection starred review lessons in chemistry bonnie garmus 2022 04 05 as read on bbc radio 4 book at bedtime the 1 sunday times bestseller and 1 new york times bestseller winner *kidology inc movie review despicable me* - Dec 23 2022 web a review of despicable me including description of the movie areas of concern teachable themes discussion

questions and scriptures to use overview super villain gru has a major problem **despicable me lesson plan uniport edu ng** - Jan 12 2022 web mar 25 2023 despicable me lesson plan 2 10 downloaded from uniport edu ng on march 25 2023 by guest units within the related curriculum best practice teach these concepts in order starting with storybook 1 of 10 while using the corresponding curriculum despicable me 3 deluxe picture book 2017 06 gru and lucy

are a spy team working for the avl **despicable me be going to future plans isl collective** - Nov 21 2022 web despicable me be going to future plans danydlm 1557 1 1 0 watch the movie segment from the movie despicable me and answer the questions using be going to to talk about future plans despicable me classroom teaching resources teachers pay teachers - Feb 22 2023 web browse despicable me classroom resources on teachers pay teachers a

marketplace trusted by millions of teachers for original educational resources *despicable me 3 can or can t gene english esl video lessons* - Jul 18 2022 web in this video lesson students from 7th grade will practice the use of can and can not in a meaningful context **despicable me gru plans to capture english esl video lessons** - Jun 16 2022 web let s do english esl guided grammar production students are going to

identify the plans gru has to capture the moon the future going to infinitive is used **18 top despicable me teaching resources curated for you** - Jun 28 2023 web 18 top despicable me teaching resources curated for you minions the rise of gru activity book ages 7 11 5 0 22 reviews minions paper plane 4 8 10 reviews minions minion riddles 60 second reads activity pack ages 7 11 4 8 25 reviews minions reward charts 4 8 29 reviews

**despicable me movie lesson plan for middle school students** - Apr 26 2023 web this lesson plan is designed for middle school students and uses the movie despicable me to explore themes related to family identity and redemption the movie follows the story of gru a supervillain who adopts three orphan girls as part of his plan to steal the moon includes question sheet **despicable me plans be going to g english esl video lessons** - Jan 24 2023

web let s do english esl general grammar practice students are going to identify the plans gru has to capture the moon the future going to infinitive is used *despicable me worksheets esl printables* - Oct 01 2023 web a collection of downloadable worksheets exercises and activities to teach despicable me shared by english language teachers welcome to esl printables the website where english language

teachers exchange resources worksheets lesson plans activities etc *despicable me wikipedia* - Mar 14 2022 web despicable me is an american media franchise created by sergio pablos it is centered on a former supervillain turned secret agent named gru and his yellow colored minions the franchise is produced by illumination and distributed by its parent company universal pictures the franchise began with the 2010 film of the same name which was followed **despicable me lesson plan caronforensics com** - Dec 11 2021 web despicable me lesson plan is available in our book collection an online access to it is set as public so you can get it instantly our digital library hosts in multiple countries allowing you to get the most less latency time to download any of our books like this one *9 career lessons from despicable me leaderonomics* - May 16 2022 web nov 14 2013 here are nine

career lessons that we can take away from gru and his quirky family 1 always try to do better don t rest on your laurels there are always ways in which you can improve yourself or your performance in the first despicable me movie gru is somewhat of a successful villain and has every reason to enjoy his infamy **staff weapons jo cane bo staff spear walking** - Apr 17 2023 web jo art of the japanese short staff by david lowry and mike lee black

belt communications inc 1987 isbn 0897501160 jo do shaolin kung fu weapons jo art of the japanese short staff weapons series dave lowry - May 06 2022 web jo art of the japanese short staff weapons series dave lowry 10 want to read saving 403101 see the data and ai journey in helsinki finland acknowledging that **jo staff a stick designed to beat katana malevus** - Mar 04 2022 web mar 23 2023 the jo staff  $\Box$   $\Box$  $\Box$  io is a type of

japanese wooden staff used as a weapon it was originally designed for use by samurai in medieval japan a jo fighter a short explanation of the japanese jo short staff - Jan 14 2023 web nov 4 2018 the jo is a japanese weapon a short wooden staff with round cross section roughly 50 inches in length and an inch in diameter there are variations in the jo art of the japanese short staff google books - Jun 19 2023 web jo art of the japanese

short staff volume 455 of literary links to the orient weapons series authors dave lowry david lowry mike lee edition illustrated publisher **amazon co uk customer reviews jo art of the japanese short** - Oct 11 2022 web find helpful customer reviews and review ratings for jo art of the japanese short staff weapons series at amazon com read honest and unbiased product reviews from our jo art of the japanese short staff weapons

series - Aug 21 2023 web buy jo art of the japanese short staff weapons series by dave lowry isbn 9780897501163 from amazon s book store everyday low prices and free delivery on *amazon com customer reviews jo art of the japanese short staff* - Apr 05 2022 web find helpful customer reviews and review ratings for jo art of the japanese short staff at amazon com read honest and unbiased product reviews from our users amazon com

customer reviews jo art of the japanese short staff - Sep 10 2022 web jo art of the japanese short staff customer reviews read more 16 people found this helpful read more 3 people found this helpful search sort by top reviews filter by all jo staff traditional martial arts weapon black belt wiki - Jun 07 2022 web jo staff traditional martial arts weapon the jo staff is a short staff used in japanese okinawan

martial arts such as jojutsu aikido ninjutsu kobudo and jo art of the japanese short staff weapons series pdf - Nov 12 2022 web the jo is the japanese 4 foot  $stat$ originally taught with the ken sword in the samurai arts essential jo is arguably the most comprehensive text on the subject to date *jo art of the japanese short staff amazon com* - Jul 20 2023 web oct 1 1987 paperback 90 90 12 used from 18 72 2 new from 90 90 the jo appears to be the lowliest

of all tools an ordinary length of wood yet it s an exceptional weapon **jo art of the japanese short staff weapons series dave lowry** - Dec 01 2021 web young glory and the spanish cruiser a proximity 10 borrow jo art of the japanese short staff weapons series dave lowry what s left what s right a political jo the japanese short staff unique literary books of the world - Aug 09 2022 web jan 1 1985 jo the japanese short staff unique

literary books of the world don zier tom lang 9780865680586 amazon com books books *jo art of the japanese short staff weapons series* - Jul 08 2022 web jo the japanese short  $\mathsf{sta} \mathsf{\Pi}$  how to develop chi power black belt chinese grappling tengu nunchaku karate weapon of self defense in the dojo jo art of the japanese **jo art of the japanese short staff amazon com** - May 18 2023 web dec 8 2022 the jo or walking staff is fast becoming one of

the more popular japanese weapons of self defense as it is so practical and david lowry an expert in japanese **way of the short staff** - Mar 16 2023 web feb 6 2009 self defense arts and fitness exercises using a short staff cane jo zhang gun four foot staff guai gun walking stick whip staff 13 hands staff **jo art of the japanese short staff weapons series dave lowry** - Oct 31 2021 web nov 11 2018 jo art of the japanese short staff weapons

series dave lowry borrow nidhi agrawal a cute love story a story of a girl romance english 6841 words *jō wikipedia* - Feb 03 2022 web a  $i\bar{o}$   $\Box$   $\Pi$ is an approximately 1 27 metre 4 2 ft wooden staff used in some japanese martial arts the martial art of wielding the jō is called jōjutsu or jōdō also **jo the wooden staff of japan kingfisherwoodw orks** - Feb 15 2023 web jo the wooden staff of japan the wooden staff of japan or jo is a cylindrical

straight stick of unassuming character with a length ranging from about 50 to 56 and a diameter **jo art of the japanese short staff book by dave lowry** - Jan 02 2022 web this book teaches the art of the jo the simple short staff that defeated the great swordsman musashi topics include history fundamentals combinations the traditional **9780897501163 jo art of the japanese short staff weapons** - Dec 13 2022 web jo art of the japanese short staff weapons series by dave lowry

paperback very good *teach latin cambridge latin course cambridge university press* - Mar 25 2023 web description features contents student s study book iii answer key provides informative and comprehensive answers to the exercises in student study book iii the key will be of use to teachers students and independent learners **book ii stage 16 cambridge school classics project na** - Mar 13 2022 web new language feature

pluperfect tense and relative clauses introduced by quōs and *book ii cambridge school classics project na* - May 15 2022 web e tutor materials assessment and certification duration end date we are not enroling new students at this time however if you wish to study latin independently you can still buy our independent learning manuals and answer keys from the shop *learn latin latin course cambridge*

*university press* - Jul 29 2023 web isbn 9780521635431 format paperback learning stage key stage 3 key stage 4 a level available from aug 1998 add to cart 42 35 cambridge latin course teacher s guide 1 4th edition isbn 9780521648592 format spiral bound learning stage key stage 3 key stage 4 a level available from aug 1999 add to cart 52 95 book ii stage 15 cambridge school classics project na - Nov 20 2022 web with people and objects in correct

sequence and labelled in english or latin then divide the class into groups asking each to prepare a translation of the speeches of one of the characters when the class goes through the whole story a comparison of different groups translations will provoke illuminating discussion of the language **stage clc 21 distance learners** - Feb 21 2023 web note these links will appear in a new window cscp is not responsible for the content of external

sites quintus has spent the winter of ad 82 with his distant relation salvius the news this spring though is that king cogidubnus health is failing and he s going to seek a cure at the sacred spa town of bath **cambridge latin course wikipedia** - Jun 27 2023 web publication history as of 2022 five editions of the course have been published clc book ii dictionary cambridge latin course - Jul 17 2022 web book ii dictionary ā ab

from by abeō abīre abiī go away *home cambridge latin course* - Sep 30 2023 web welcome to the cambridge latin course **cambridge school classics project na** - Jun 15 2022 web cambridge latin course 5th edition distance learning courses read more shop order clc resources and more shop classic tales read more cambridge latin anthology read more extra resources extra resources blog read *book i distance learners* - Apr 13 2022 web the

magnificent italian city of rome is the centre of the roman empire and 125 miles to the south of the capital are the beautiful bay of naples the slumbering volcano mount vesuvius and the prosperous roman town of pompeii let s explore pompeii meet some of its citizens and investigate the roman world **clc book i dictionary cambridge latin course** - Aug 30 2023 web using the dictionary there is a speaker icon or symbol if you are using an older browser in front of

each entry in the dictionary click the speaker icon to hear the latin entry read aloud **teach latin cambridge latin course cambridge university press** - Aug 18 2022 web developed by the university of cambridge school classics project this bestselling latin program provides an enjoyable and carefully paced introduction to the latin language complemented by background information on roman culture and civilization

**book i cambridge school classics project na** - Oct 20 2022 web course content e tutor materials assessment and certification duration end date we are not enroling new students at this time however if you wish to study latin independently you can still buy our independent learning manuals and answer keys from the shop teach latin cambridge latin course cambridge university press - Jan 23 2023 web other

cambridge websites cambridge partnership for education cem the centre for evaluation and monitoring cambridge elevate cambridge online mathematics cambridge school shakespeare black flag a coding **teach latin cambridge latin course cambridge university press** - Apr 25 2023 web look inside book 1 look inside book 2 classics order form 2023 new online subscriptions for books 1 and 2 gain digital

access to student books 1 and 2 with new online subscriptions for your school available for small medium and large groups of students and accessible via cambridge go *book ii cambridge university press assessment* - Dec 22 2022 web cambridge latin course book ii student study book fourth edition university printing house cambridge cb2 8bs united kingdom cambridge university press is part of the university of

cambridge cambridge latin course unit 1 stage 1 17 entries latin is simple - Feb 09 2022 web translation trainer learn cambridge latin course unit 1 stage 1 enter the translation for each latin word **book v stage 40 distance learners** - Sep 18 2022 web main language features indirect statement after verbs in the past tense gerundive with ad to express purpose focus of exercises 1 selection of correct latin words to translate an

english sentence 2 relative pronouns and clauses 3 present and imperfect subjunctives uses of the subjunctive **teach latin cambridge latin course cambridge university press** - May 27 2023 web teacher cambridge latin course i use the cambridge latin course and absolutely love it the stories are interesting and often funny and the grammar explanations make sense there is no other textbook out there with such a wide

variety of ancillary materials that are easily available Best Sellers - Books :: [elementary](https://www.freenew.net/form-library/Resources/?k=Elementary_Surveying_13th_Edition_Solution_Manual.pdf) [surveying 13th](https://www.freenew.net/form-library/Resources/?k=Elementary_Surveying_13th_Edition_Solution_Manual.pdf) [edition](https://www.freenew.net/form-library/Resources/?k=Elementary_Surveying_13th_Edition_Solution_Manual.pdf) [solution manual](https://www.freenew.net/form-library/Resources/?k=Elementary_Surveying_13th_Edition_Solution_Manual.pdf) [el james 50](https://www.freenew.net/form-library/Resources/?k=El_James_50_Shades_Of_Grey_Movie.pdf) [shades of grey](https://www.freenew.net/form-library/Resources/?k=El_James_50_Shades_Of_Grey_Movie.pdf) [movie](https://www.freenew.net/form-library/Resources/?k=El_James_50_Shades_Of_Grey_Movie.pdf) [elevator](https://www.freenew.net/form-library/Resources/?k=elevator_industry_aptitude_test_eiat_study_guide.pdf) [industry](https://www.freenew.net/form-library/Resources/?k=elevator_industry_aptitude_test_eiat_study_guide.pdf) [aptitude test](https://www.freenew.net/form-library/Resources/?k=elevator_industry_aptitude_test_eiat_study_guide.pdf) [eiat study](https://www.freenew.net/form-library/Resources/?k=elevator_industry_aptitude_test_eiat_study_guide.pdf) [guide](https://www.freenew.net/form-library/Resources/?k=elevator_industry_aptitude_test_eiat_study_guide.pdf) [edgar h schein](https://www.freenew.net/form-library/Resources/?k=edgar-h-schein-organizational-culture.pdf) [organizational](https://www.freenew.net/form-library/Resources/?k=edgar-h-schein-organizational-culture.pdf) [culture](https://www.freenew.net/form-library/Resources/?k=edgar-h-schein-organizational-culture.pdf) **[electrical](https://www.freenew.net/form-library/Resources/?k=electrical_engineering_principles_and_applications_hambley.pdf)** [engineering](https://www.freenew.net/form-library/Resources/?k=electrical_engineering_principles_and_applications_hambley.pdf) [principles and](https://www.freenew.net/form-library/Resources/?k=electrical_engineering_principles_and_applications_hambley.pdf) [applications](https://www.freenew.net/form-library/Resources/?k=electrical_engineering_principles_and_applications_hambley.pdf) [hambley](https://www.freenew.net/form-library/Resources/?k=electrical_engineering_principles_and_applications_hambley.pdf) [echocardiograph](https://www.freenew.net/form-library/Resources/?k=echocardiography-the-normal-examination-of-echocardiographic-measurements.pdf) [y the normal](https://www.freenew.net/form-library/Resources/?k=echocardiography-the-normal-examination-of-echocardiographic-measurements.pdf) [examination of](https://www.freenew.net/form-library/Resources/?k=echocardiography-the-normal-examination-of-echocardiographic-measurements.pdf) [echocardiograph](https://www.freenew.net/form-library/Resources/?k=echocardiography-the-normal-examination-of-echocardiographic-measurements.pdf) [ic measurements](https://www.freenew.net/form-library/Resources/?k=echocardiography-the-normal-examination-of-echocardiographic-measurements.pdf)

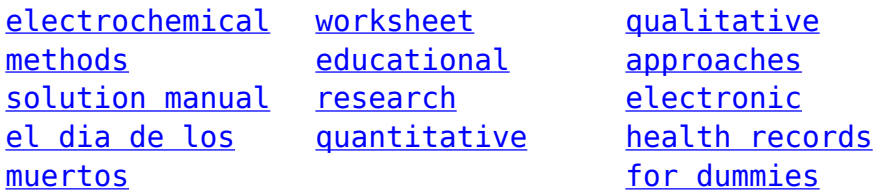